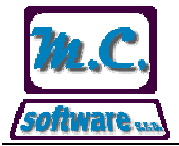

## **M.C. software, s.r.o., Kamarytova 161, Humpolec**

Tel.: 565 532 560 Fax: 565 536 208 Mobil: 608 853 043

Internet: www.mcsoftware.cz, E-mail: info@mcsoftware.cz

### **Věc: Popis zadání podkladů pro tisk etiket**

### **Podskupiny složení**

Do menu *Nastavení* byl přidán číselník podskupin složení. Přístup do podskupin složení je třeba povolit v přístupových právech programu Odbyt a výroba pekárny.

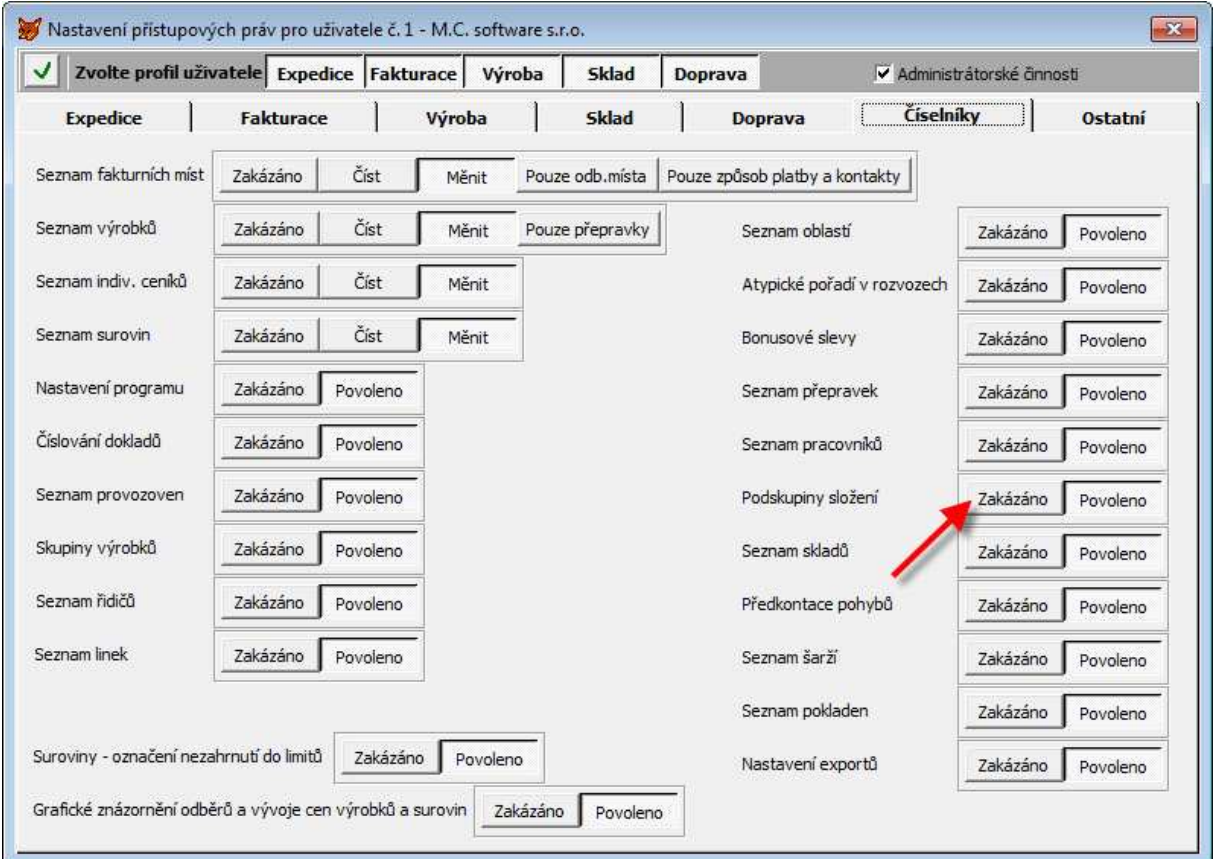

Každá podskupina složení je označena 10 znaky, které se pak následně zadávají do složení výrobku a do alergenních složek.

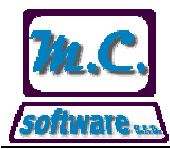

# **M.C. software, s.r.o., Kamarytova 161, Humpolec**

Tel.: 565 532 560 Fax: 565 536 208 Mobil: 608 853 043

Internet: www.mcsoftware.cz, E-mail: info@mcsoftware.cz

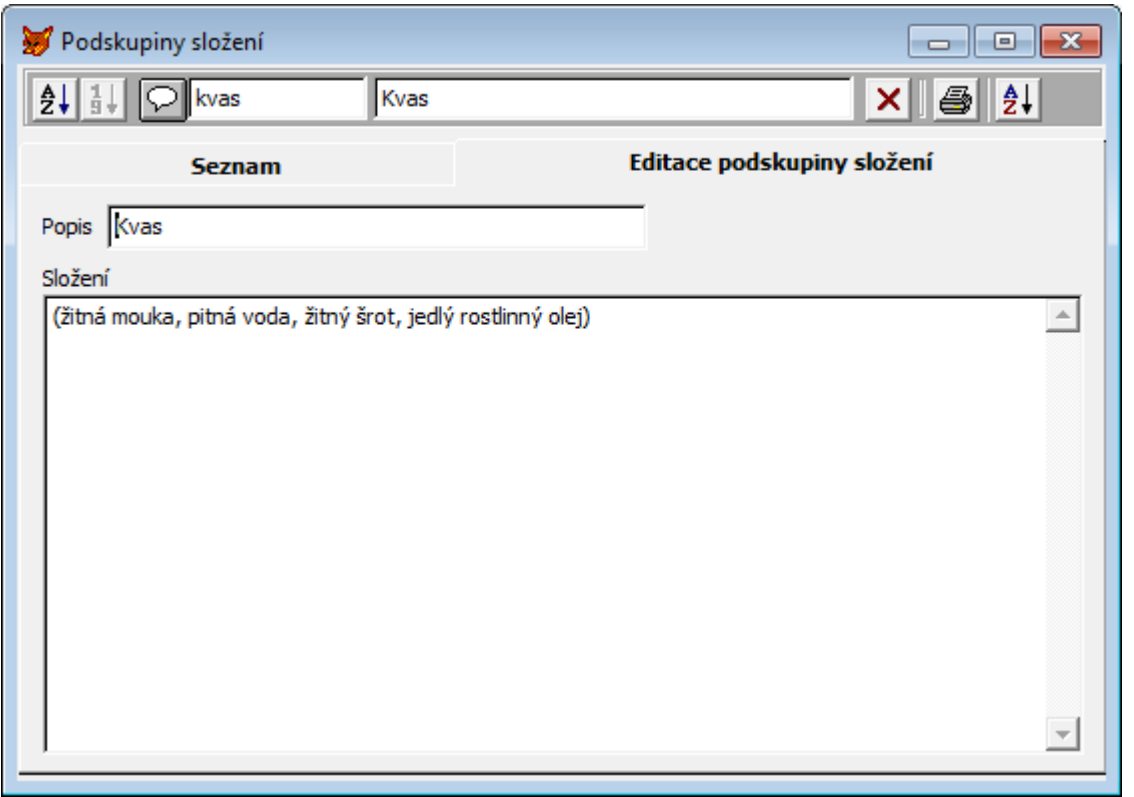

*Popis* je pouze pro snazší orientaci, do vstupního pole *Složení* se zadá text, který má být nahrazen po rozkódování zadaného označení podskupiny složení. Pomocí posledního tlačítka v nástrojové liště formuláře lze provést záměny textu v již zadaných podskupinách složení.

### **Karta výrobku**

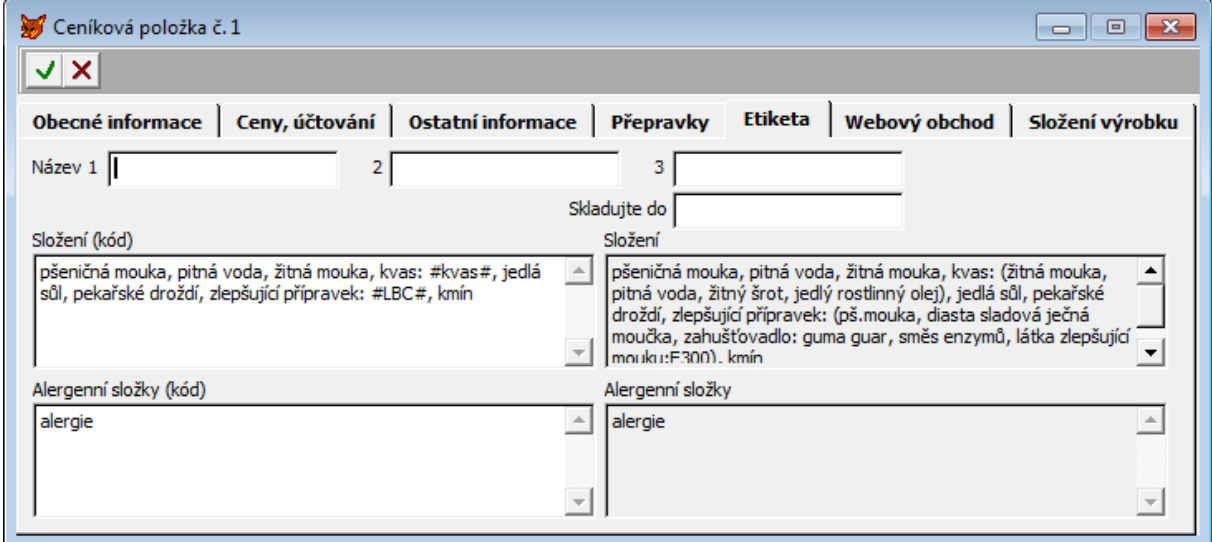

Na kartě výrobku na záložce *Etiketa* byla přidána vstupní pole *Složení (kód)*, *Alergenní složky (kód)* a *Alergenní složky*. Do vstupních polí označených slovem *kód* se zadává text obsahující odkazy do podskupin složení. Jako odkaz do podskupiny složení se zadá označení podskupiny složení ohraničených z obou stran znakem # (např. #kvas#). Ve

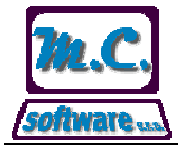

Internet: www.mcsoftware.cz, E-mail: info@mcsoftware.cz

vstupních polích bez označení slovem *kód* je zobrazen text po nahrazení zadaných označení podskupin složení, tzn. výsledný text, který se bude načítat při tisku etiket.

## **Seznam výrobků**

Do nástrojové lišty seznamu výrobků bylo přidáno tlačítko pro možnost záměny textu v zadání složení a alergenních složek.

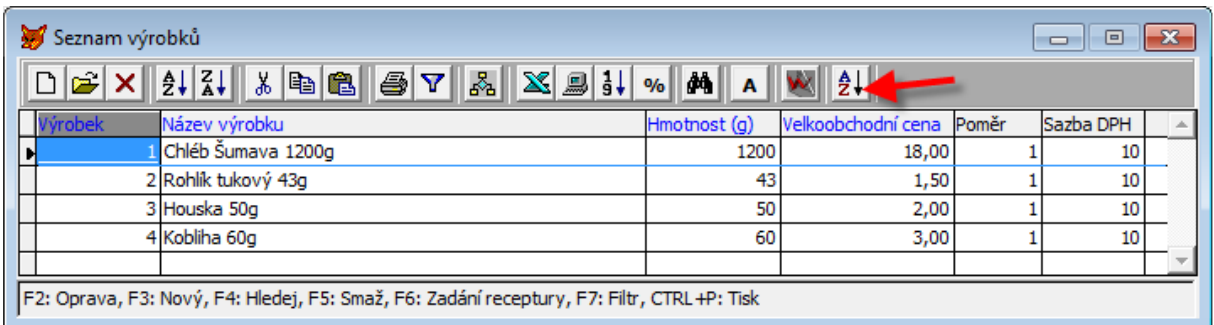

Následně je zobrazen formulář, kde lze zadat hledaný text, nahrazující text a výběr vstupních polí, ve kterých bude nahrazení textu provedeno.

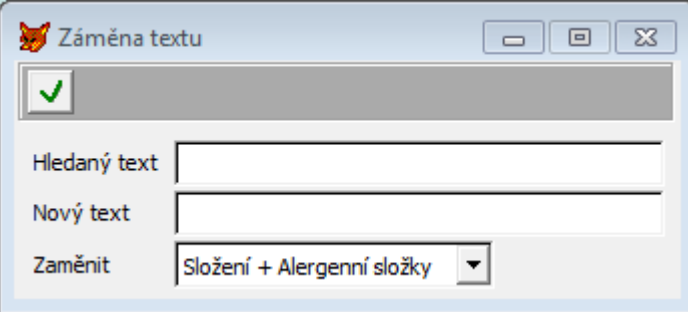

Vyhledání zadaného textu se provede po oříznutí diakritiky a odstranění mezer, takže program např. slova Pšeničná mouka a psenícna mouka vyhodnotí jako shodná a nahradí je zadaným textem.